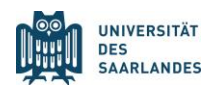

Fachrichtung Gesellschaftswissenschaftliche Europaforschung Abteilung Raumwissenschaften

## **Vorgaben zum wissenschaftlichen Arbeiten**

Die Vorgaben sind für alle schriftlichen Prüfungsleistungen, die in der Fachrichtung Gesellschaftswissenschaftliche Europaforschung, Abteilung Raumwissenschaften, eingereicht werden, anzuwenden. Sie gelten nicht für andere Fachrichtungen oder Abteilungen.

Die Vorgaben richten sich nach den Empfehlungen der Publikation Kindler, H., Weber, F., Kühne, O & Halder, G. (2019). *[Wissenschaftlich Arbeiten in Geographie und Raumwissenschaft](https://swb2.bsz-bw.de/DB=2.340/SET=1/TTL=1/SHW?FRST=1/PRS=HOL&HILN=888&ADI_LND=)*. *Ein Überblick.*  [Wiesbaden: Springer.](https://swb2.bsz-bw.de/DB=2.340/SET=1/TTL=1/SHW?FRST=1/PRS=HOL&HILN=888&ADI_LND=) Die Publikation ist bei der SULB als E-Book einsehbar.

Zitierweise und Literaturverzeichnis

Kurzbelege im Text und Literaturangaben müssen einheitlich, vollständig und nachvollziehbar sein und den von Kindler et al. 2019 in den Kapiteln 6.3 und 6.3 genannten Kriterien entsprechen.

Hausarbeiten

Der Umfang der Hausarbeit wird von den Dozierenden vorgegeben. Es gelten die von Kindler et al. 2019 in Kapitel 6.1 formulierten formalen Vorgaben. Der Aufbau der Arbeit orientiert sich an der in Kapitel 4.2 vorgestellten Struktur.

Jeder schriftlichen Arbeit ist eine unterschriebene Eigenständigkeitserklärung (s. u.) beizufügen.

## **Eigenständigkeitserklärung**

Hiermit erkläre ich, dass ich die vorliegende Arbeit eigenständig und ohne die Beteiligung dritter Personen verfasst und keine anderen als die angegebenen Quellen und Hilfsmittel verwendet habe.

Sofern ich aus fremden Quellen direkt oder indirekt Stellen oder Gedanken übernommen habe, habe ich diese als solche kenntlich gemacht.

Mit einer Plagiatsprüfung meiner Arbeit durch eine Plagiatsprüfungssoftware erkläre ich mich einverstanden.